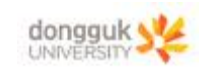

# 4. 물리진자

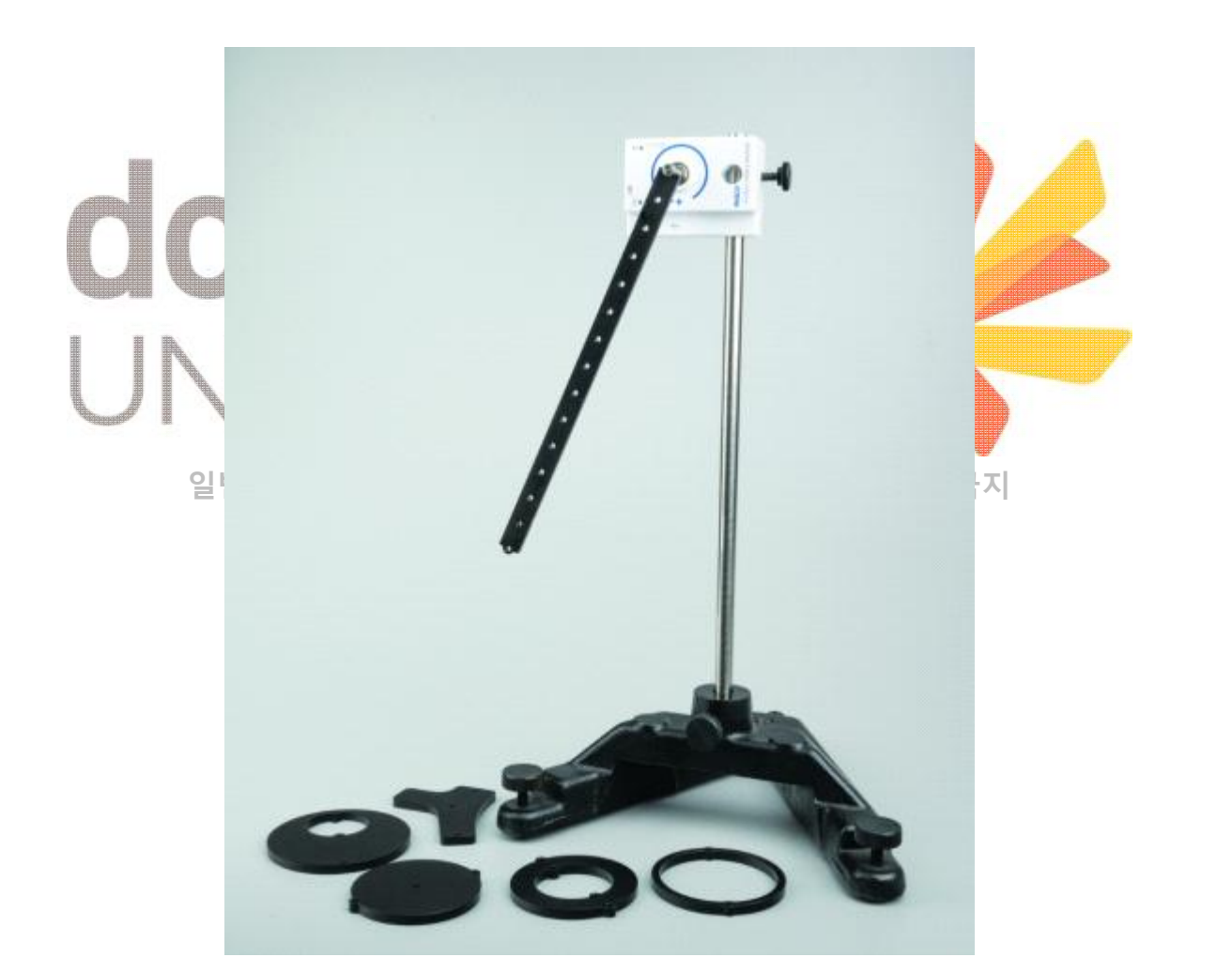

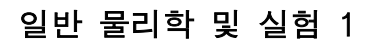

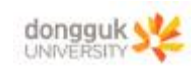

# 장비 구성

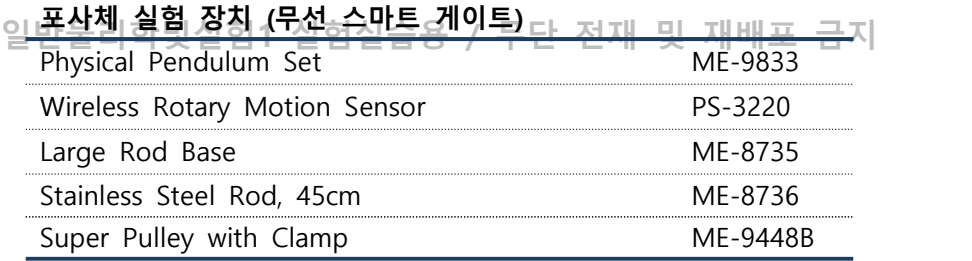

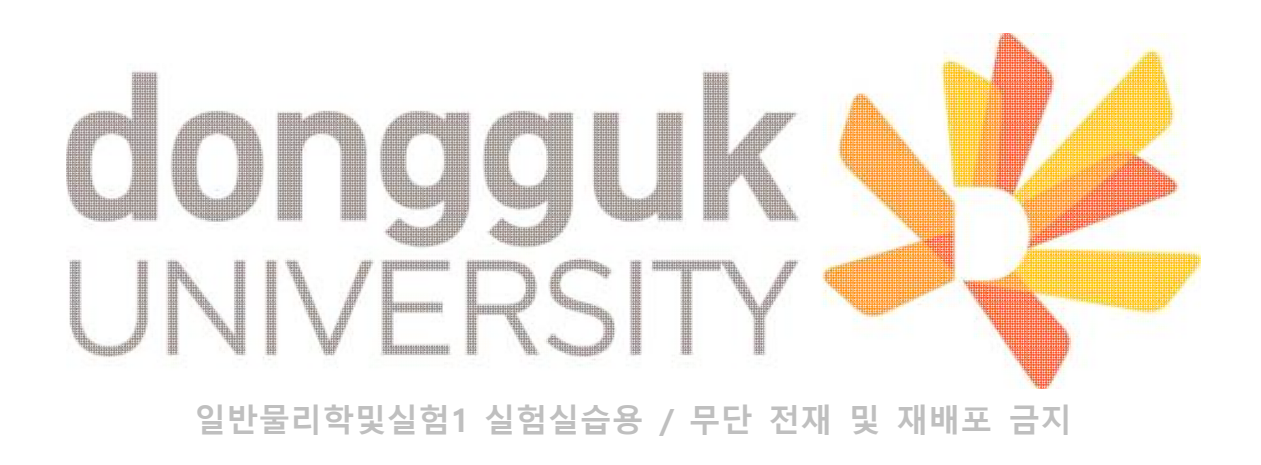

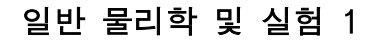

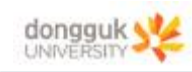

## 목 표

물리진자의일운동을리통해및진자의 진동! 준감를 측정하고, 관성모멘트 || 및 중력가속도에 대한 이해를 증진시킬 수 있다.

## 기본 이론

#### **1. 물리진자의 주기**

강체가 그 질량중심이 아닌 고정된 임의의 점에 걸쳐서 매달려 있고 진폭이 작은 진동을 하고 있다면, 그 진동은 단순 조화 운동(단진동)에 가깝다. 그리고 진동의 주기는 중력가속도 및 강체의 관성모멘트에 의해 결정된다. 따라서 물리진자는 중력가속도와 관성모멘트 사이의 관계를 보여줄 수 있는 유용한 장치라 할 수 있다.  $\overline{\mathcal{A}}$ 진자의 주기  $T$ 에 관하여 분석해보면 해보면,<br><u>/ C</u> 이고,<br>/<br>/ Act<br>시도 해보면,<br>그<br>그 이글  $\frac{L}{g}$  only 단순 진자일 경우 :  $T = 2\pi$  $\begin{array}{c|c}\nL & \circ \vert \frac{\pi}{g} \\
\hline\nT & \pi\n\end{array}$ 단순 진자일 경우 :  $T = 2\pi \sqrt{\frac{1}{g}}$ 이고, $\sqrt{\frac{1}{MgL}}$ 가 된다 $\sqrt{\frac{1}{MgL}}$ Ī cg ⊾ 저 된다 물리전자일 경우I:  $T = 2\pi \sqrt{\frac{M_g L_{cg}}{M}$  가 된대<br>이때,  $T = 2\pi$  ,  $\sqrt{\frac{M_g L_{cg}}{M}}$  , 무단 전재 및 재배  $mgsin\theta$  $L<sup>2</sup>$  단진자 길이  $g - E$  중력가속도 **그림 1**는 중심점에 대한 관성모멘트

 $M<sup>2</sup>$  진자의 질량

 $L_{cg}$ 는 회전축(중심점)에서 무게중심(cg)까지의 거리를 나타낸다.

첫 번째 식은  $I$ 가  $M\!L_{cg}^2$ 일 때, 즉 강체가 질점일 때의 특별한 경우를 보여준다. 위의 결과 는 모두 진폭이 매우 작을 때 성립한다.

#### **2. 토크와 관성모멘트**

물체가 축을 중심으로 가속될 경우, 물체가 받는 토크는 모멘트 팔의 길이와 힘의 곱으로 정의된다.

(모멘트 팔은 힘이 작용하는 선과 중심점 사이의 수직 거리를 의미)

$$
\tau\,{=}\,rF
$$

**일반물리학및실험1 실험실습용 / 무단 전재 및 재배포 금지** 관성모멘트 측정을 위한 기본 셋업은 **그림 2**에서와 같으며,  $\tau = rF$ 이고,  $F$ 는 줄의 장력,  $r$ 

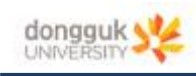

## 일반 물리학 및 실험 1

은 줄이 감겨있는 회전운동센서 도르래의 회전반경을 나타낸다. 그리고 이때 낙하하는 질량 체가 받는 알짜힘은 장력과 추의 무게의 차이 즉,  $\Sigma F = ma - F = ma$  이고, 이에 따라 가속도가 결정된다.

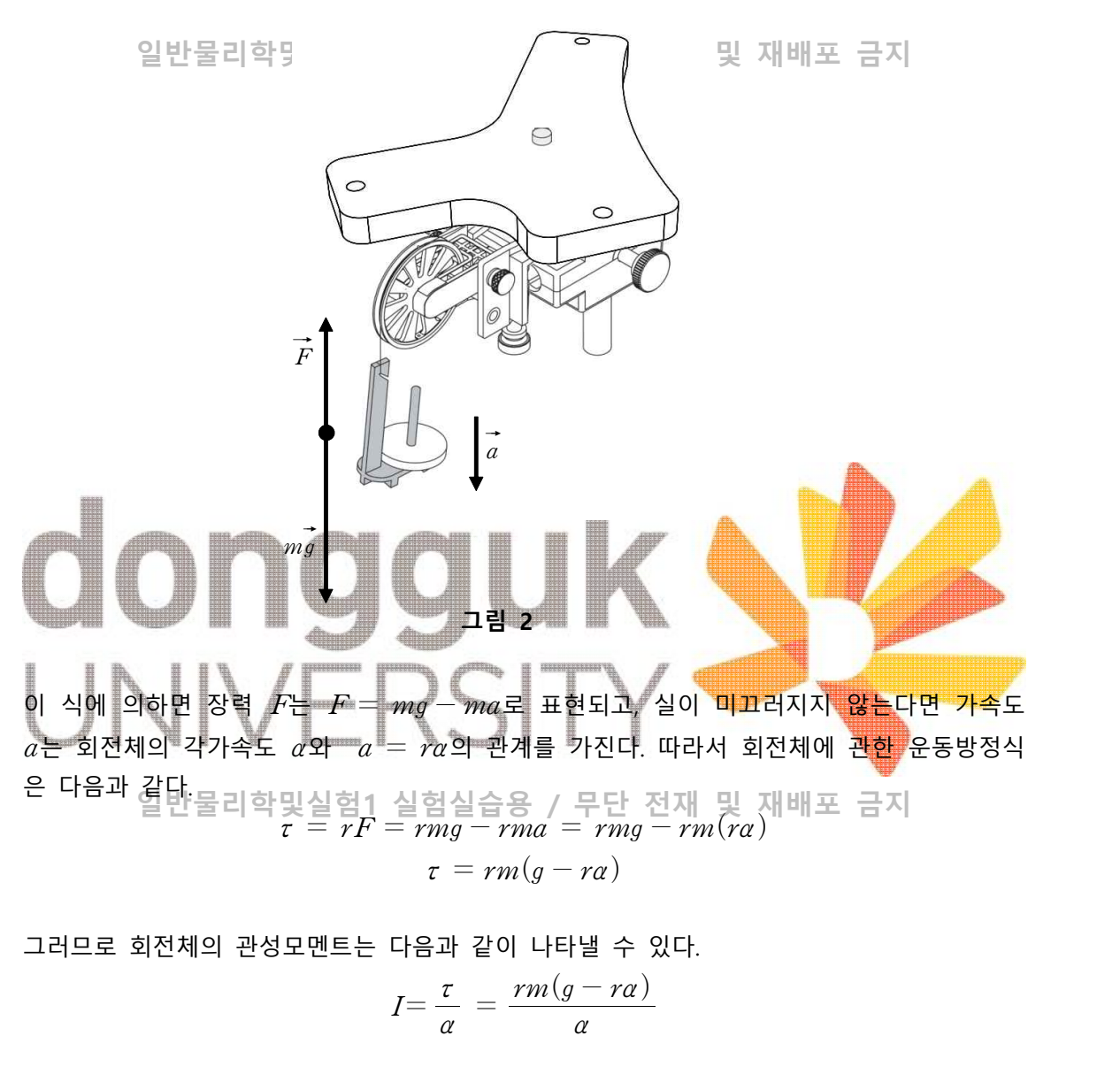

그러므로 회전체의 관성모멘트는 다음과 같이 나타낼 수 있다.

$$
I = \frac{\tau}{\alpha} = \frac{rm(g - ra)}{\alpha}
$$

각가속도는 회전운동센서를 이용하여 실험적으로 측정할 수 있다.

#### **3. 평행축 정리**

**일반물리학및실험1 실험실습용 / 무단 전재 및 재배포 금지** 물리진자에서 하나의 축에 대한 관성모멘트는 평행축 정리  $\; I_{\rm pivot} \, = \, I_{\rm cg} + M {L_{\rm cg}}^2$ 을 통하여 찾아낼 수 있다. 이때,  $I_{\text{pivot}}$ 은 고정된 지점에 대한 관성모멘트이고,  $I_{\text{cg}}$ 는 질량중심에 대한 관성모멘트, 그리고  $L_{cg}$ 는 중심점에서 질량중심까지의 거리이다. 즉, 평행축에서 관성모멘트 는 회전하고 있는 물체의 질량이 회전축에 대하여 얼마만큼 어떻게 분포하고 있는가에 대한 척도이며, 또한 회전을 지속하려는 정질의 크기라고도 할 수 있다. ^^

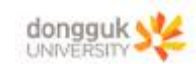

## [실험 1] 막대의 최소 진동 주기

이 실험에서는 28cm 막대진자의 최소 진동 주기가 형성되는 위치를 판별한다<del>.</del> 지

**-이론**

**일반물리학및실험1 실험실습용 / 무단 전재 및 재배포 금지** 길이가  $L$ 인 긴 막대의 무게중심에 대한 관성모멘트는  $\emph{I}_{\mathrm{cg}}=\frac{1}{12}\emph{ML}^{2}$ 이다. ( $\emph{M}$  : 질량,  $L$  : 전체 길이) 실험에서 사용하는 진자 막대에 대한 보다 정확한 물리적 모델은 28cm의 직육면체 막대이 고, 이때의 무게중심에 대한 관성모멘트는  $\displaystyle I_{\rm cg} = \frac{1}{12} M (a^2 + b^2)$ 이다. ( $M$  : 진자막대 질 량,  $a: 2 \cup 2$ ,  $b: 5 \neq 7$ 그러나 만약,  $a\gg b$ 라면 근사식으로써  $I_{\rm cg}=\displaystyle{\frac{1}{12} M L^2}$ 를 사용해도 그러나 만약,  $a \gg b$ 라면 근사식으로써  $I_{\rm cg} = \frac{1}{12} M L^2$ 를 사용해도 무방하다.<br>평행축 정리에 따르면 막대의 무게중심에 대한 관성모멘트와 <mark>새로운 회전중심에 대한</mark> 관성 모멘트 사이의 관계는 다음과 같다. ㅠㅠ  $I_{\mathrm{pivot}} = I_{\mathrm{cg}} + M\!I_{\mathrm{cg}}^{-2}$  ( $L_{\mathrm{cg}}$  : 회전중심에서 무게<mark>중심까지 거리).</mark> 물리진자의 주기는 관성모멘트, 질량, 회전중심에서 무게, 회전중심까지의 거리에 따라 달라 진다. 일반물리학및실험1 실험실습용 / 무딘 $\widetilde{\tau}$ 기  $T=2\pi\sqrt{\frac{I_{\rm pivot}}{mgL_{\rm cg}}}$ 이므로, "는 관성모민<br>물리학및<br>-<br>- T<sub>pivot</sub><br>- T<sub>pivot</sub><br>- 이  $\frac{I_{\rm pivot}}{I}$  이므로,  $L_{cg}$  : 회전중심에서<br>회전중심에서 무게, $\frac{1}{12}ML^{2} + ML_{cg}^{2}$ 

28cm의 진자막대 주기는  $T = 2\pi \sqrt{\frac{12}{M_0 I}} = 2\pi \sqrt{\frac{12}{I_0 I}} = 0$  된다. 회전중심에서 무게, $|\triangleq\hat{e}s|/$  무단 진<br> $\frac{1}{12}ML^2 + ML_{cg}^2$ <br> $\frac{1}{MgL_{cg}}$  $\frac{1}{12}ML^2 + ML_{cg}^2$ 세매포 금시 $\frac{1}{12}L^2 + L_{cg}^2$ <br> $gL_{cg}$  $\frac{1}{12}L^2 + L_{cg}^2$ 이 된다.

간단한 미분을 이용해 주기  $T \equiv L_{cg}$ 에 관하여 미분하면 어느 지점에서 주기가 최소가 되 는지 알 수 있다. 미분값을 0으로 놓고  $L_{cg}$ 에 관하여 풀어주면 주기가 최소가 되는 거리는 는지 알 수 있다. 미분 $L_{\rm cg} = \frac{1}{\sqrt{12}} L$  이 됨  $\frac{1}{\sqrt{2}}L$  이 됨을 알 수 있다.

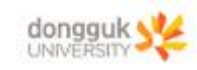

## [실험 1] 실험 방법

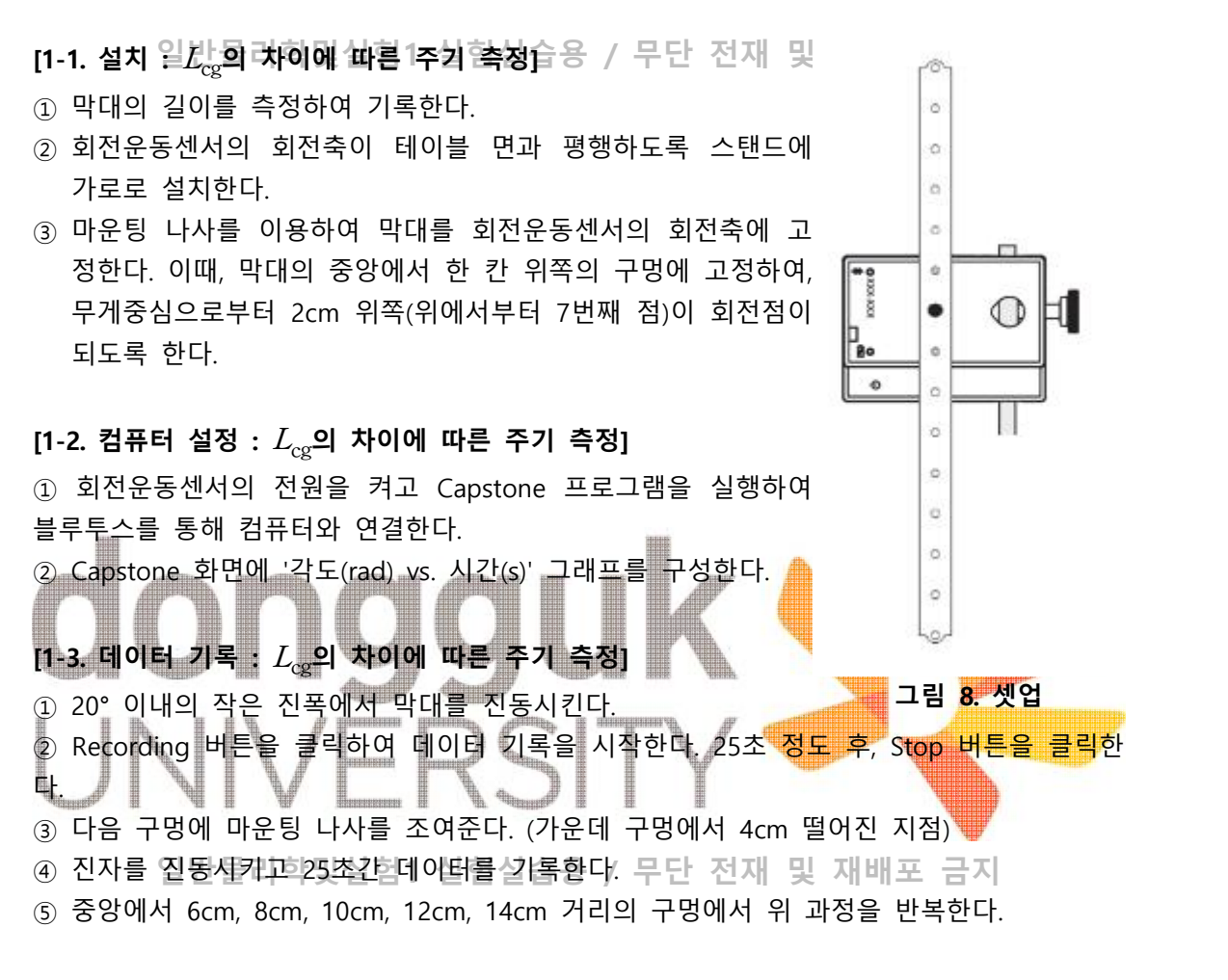

## **[1-4. 분석 :** cg**의 차이에 따른 주기 측정]**

- ① 테이블 디스플레이를 구성하여 열 1에는 회전점으로부터의 거리, 열2에는 주기를 입력하 도록 한다.
- ② 주기 측정하기
	-
	-
	-
	- ⒜ 그래프 도구막대에서 Coordinate Tool을 클릭한다. ⒝ 각도의 첫 번째 피크점에 Coordinate Tool을 놓는다. ⒞ 마우스 오른쪽을 클릭하여 Show Delta Tool을 선택한다. ⒟ 각도의 열 번째 피크점에 Show Delta Tool로 생긴 영역의 우측 하단 점 드래그하여 △ 옮긴다.<br>(e) 열 번의 진동에 대한 시간 10으로 나누어 진동 주기를 계산한다.
	-

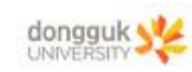

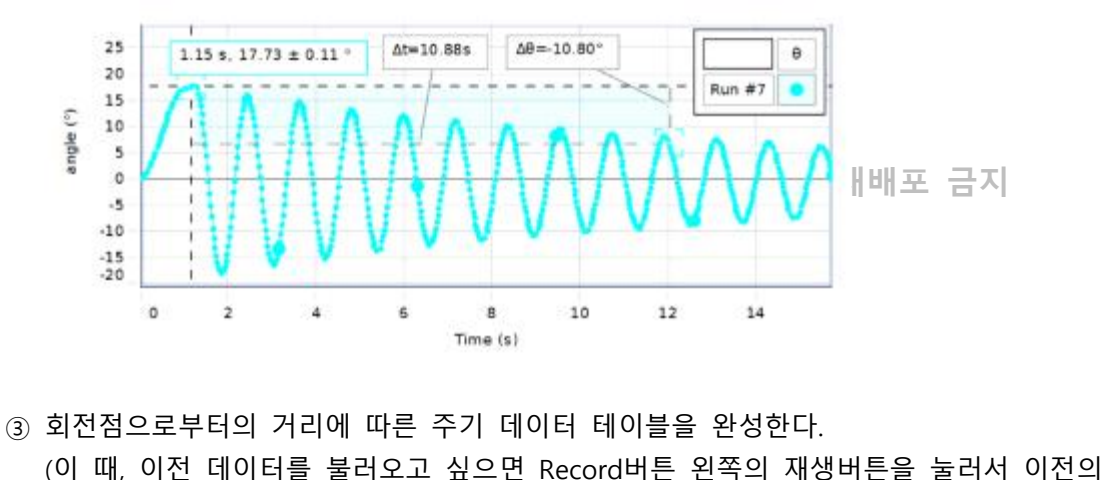

- - 기록들을 가져올 수 있다.)

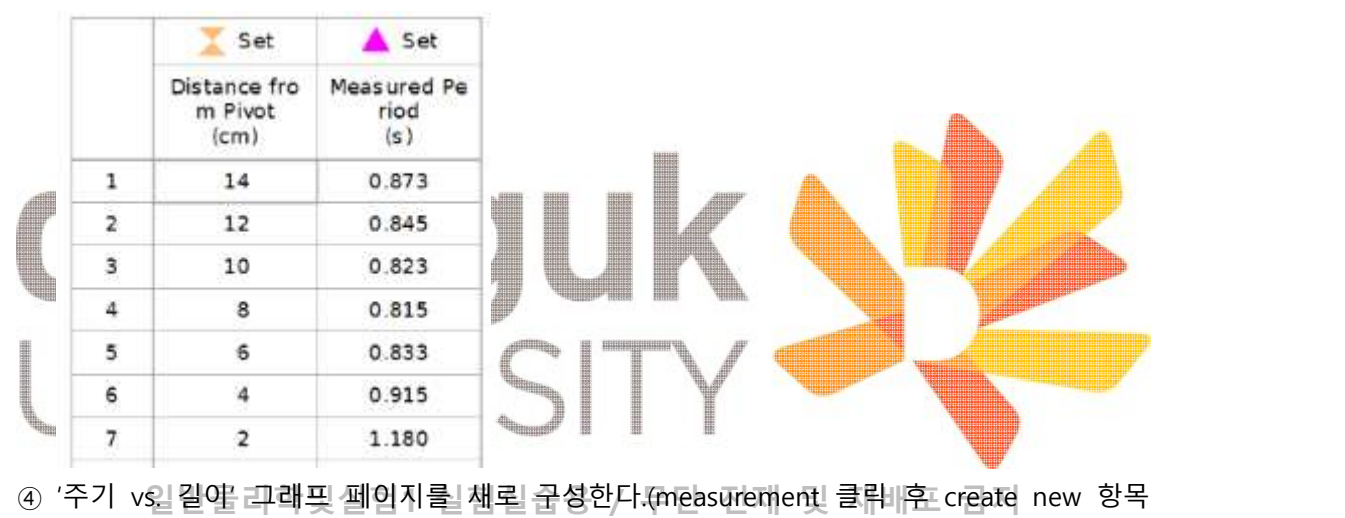

- 에서 새로 지정해야 한다.)
- $\circ$  진동막대의 진동 주기가 최소가 되는 길이  $L_{cg}$ 를 결정하고, 데이터 영역에 이 길이를 기 록한다.
- ⑥ '주기 vs. 길이' 그래프를 이론과 비교해본다.

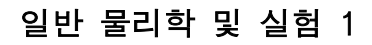

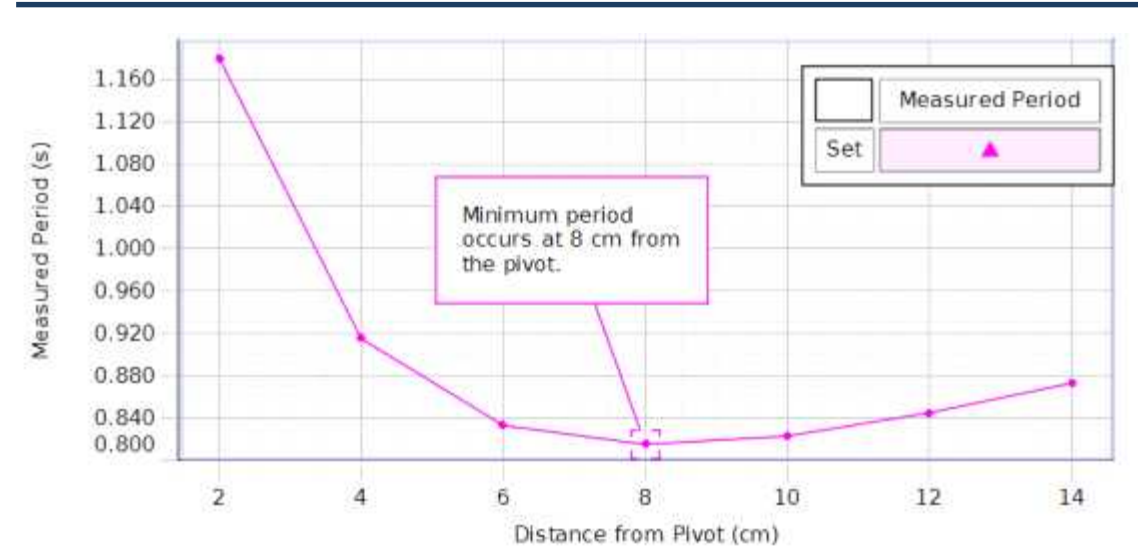

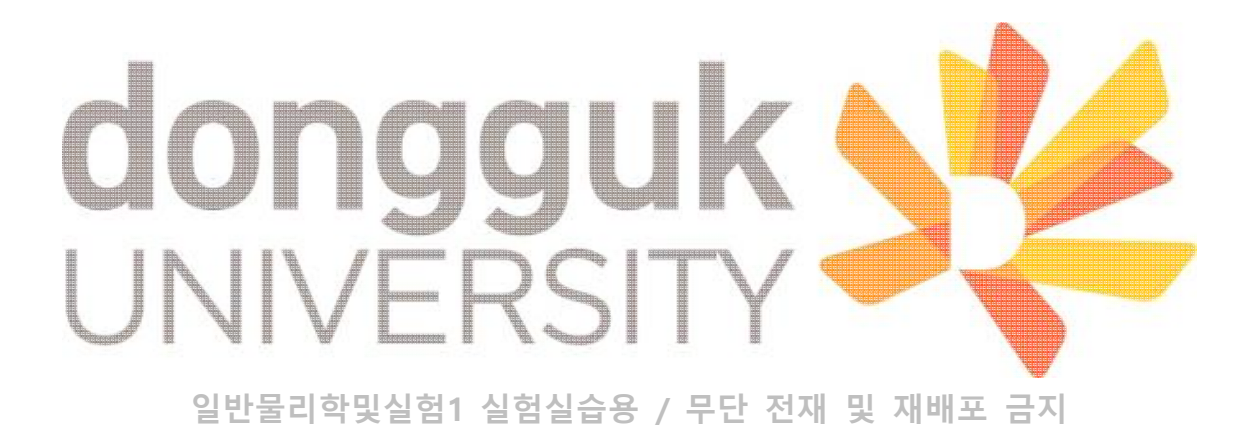

dongguk **UNIVERSITY** 

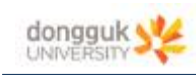

## [실험 2] 진동주기 측정을 통한 관성모멘트 값 결정

진자를 통해서 관성모멘트 公을1유축하고 활임한다무단 전재 및 재배포 금지

#### **-이론**

물리진자의 진동 주기 $T$ 는 회전중심에 대한 관성모멘트  $I_{\rm pivot}$ 과 질량  $M$ , 그리고 회전중심 과 무게중심 사이의 거리  $L_{\mathrm{cg}}$ 에 의해 다음과 같이 결정된다. |에 대한 곤<br><del>|</del>| 다음과 같<br>|<br>| Trivot = 단 전재 및<br>트  $I_{\text{pivot}}$ 과 질<br>정된다.<br> $\frac{I_{\text{cg}} + ML_{\text{cg}}^2}{MqL_{\text{cg}}}$ 트  $I_{\text{pivot}}$ 과 질량<br>정된다.<br> $\frac{I_{\text{cg}} + M L_{\text{cg}}^2}{M g L_{\text{cg}}}$ ...는 무게죽심에

$$
L_{cg}
$$
에 의해 다음과 같은이 경정된다.  

$$
T = 2\pi \sqrt{\frac{I_{\text{pivot}}}{MgL_{cg}}} = 2\pi \sqrt{\frac{I_{cg} + ML_{cg}^2}{MgL_{cg}}}
$$

평행축 정리에 따르면 회전중심에 대한 관성모멘트  $I_{\text{pivot}}$ 는 무게중심에 대한 관성모멘트 값 과  $ML_{cg}^2$ 의 합으로 주어진다.

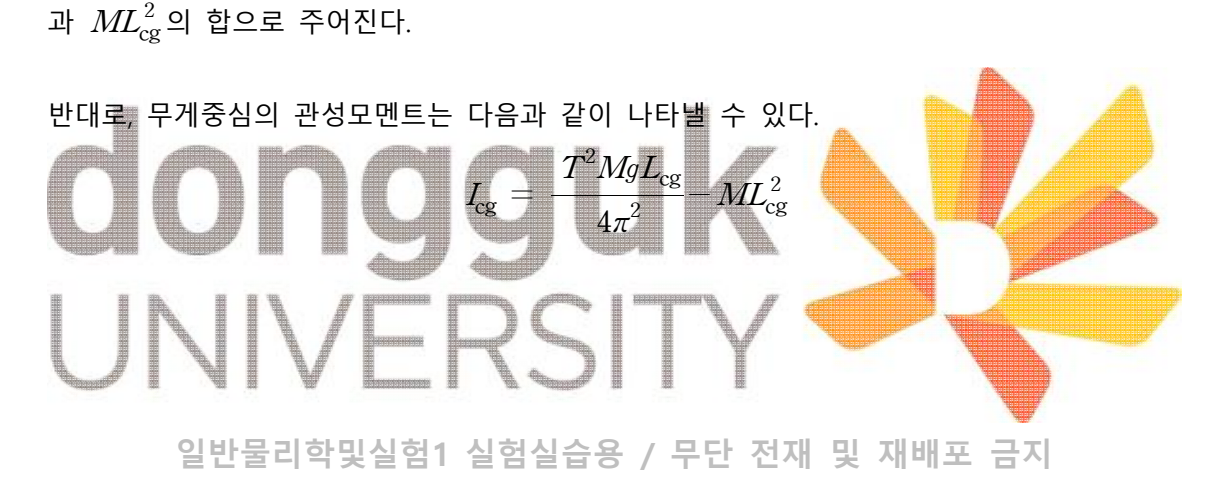

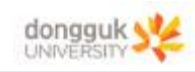

## [실험 2] 실험 방법

**[0. 디스크의 관성모멘트및이론값|계산**협실습용 / 무단 전재 및 재배포 금지 ⑤ 계산기에서난별원|ዻ'힞 셀칼우뢸 됨엘 <del>2</del>⁄탕‧ 尸무안지에 돼우숓 |채세를 놓고 insert data 디스크의 질량  $M$ 에 따른 관성모멘트는 일반적으로  $I_{cg} = \dfrac{1}{2} M R^2$ 이다. **[1-1. 설치 : 진동 주기 측정]**  $\Omega$  디스크의 질량  $M$  을 측정하여 기록한다.  $(2)$  디스크의 가장자리의 회전점에서부터 디스크 중심까지의 거리<br> $L_{cg}$ 를 측정하여 기록한다.  $L_{cg}$ 를 측정하여 기록한다. ③ 회전운동 센서의 회전축이 테이블 면과 평행하도록 스탠드에 가로 로 설치한다. ④ 마운팅 나사를 이용하여 디스크 가장자리의 회전점을 회전운동센 서 회전축에 고정한다. **[1-2. 컴퓨터 설정 : 진동 주기 측정]** ① 회전운동센서의 전원을 켠 후, Capstone 프로그램을 실행하<mark>여 컴</mark> 퓨터에 연결시킨다. ② Capstone 화면에 '각도(rad) vs. 시간(s)' 그래프를 만든다. ③ 하단의 컨트롤 막대에서 샘플링 속도를 10Hz에서 100Hz까<mark>지 증가시킨다.</mark> ④ 왼쪽 도구 팔레트에서 Calculator 창을 열고 특수(special) 항목에서 'period'를 선택한다. 를 클릭하면 원하는 측정값(이 경우엔 angle(rad)를 선택하여 넣어준다.)을 변수에 입 **그림 9. 셋업** 

⑥ 계산기 창에서 Period 함수를 이용한 계산 결과를 원하는 이름으로 지정해준 후, Accept 아이콘을 클릭한다.(특별한 이름 지정이 없을 경우 Calc1, Calc2 식으로 자동으로 이름이 생성됨)

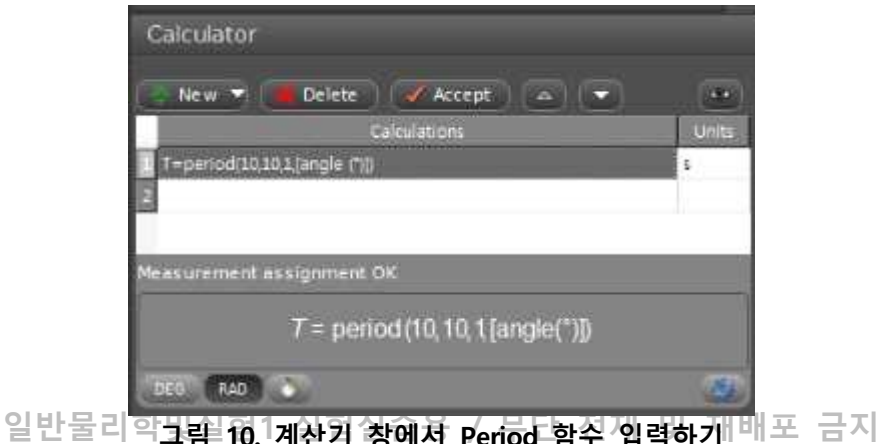

그림 10. 계산기 창에서 Period 함수 입력하기 <sup>미 그</sup>

력할 수 있다.

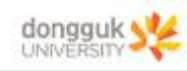

- ⑦ 'period(Cal1) vs. time'의 새 그래프를 생성하고, y축을 계산기에서 정의한 Period(Cal1) 값으로 설정한다.
- ⑧ 'period(Cal1) vs. time' 그래프 도구막대에서 Statistics 도구 아이콘을 클릭한 다음, 'Mean'을 선택한다.

#### **[1-3. 데이터 기록 : 진동 주기 측정]**

- ① 작은 진폭에서부터 시작하여 디스크를 진동시킨다. (20도 이내)
- ② Recording 버튼을 클릭하여 데이터를 기록을 시작한다. 25초 정도 후에 Stop 버튼을 클 릭하여 데이터 기록을 중지한다. '각도 vs. 시간' 그래프와 '주기 vs. 시간' 그래프가 나타 난다.
- ③ 과정을 3회 반복하여 진동 주기의 평균값을 구한다.

#### **[1-4. 분석 : 진동 주기 측정]**

 $\textcircled{\tiny{1}}$   $\textcircled{\tiny{1}}$   $\textcircled{\tiny{1}}$   $\textcircled{\tiny{1}}$   $M$ , 거리  $L_{\text{cg}}$ 를 사용하여 관성모멘트 값을 계산한다.

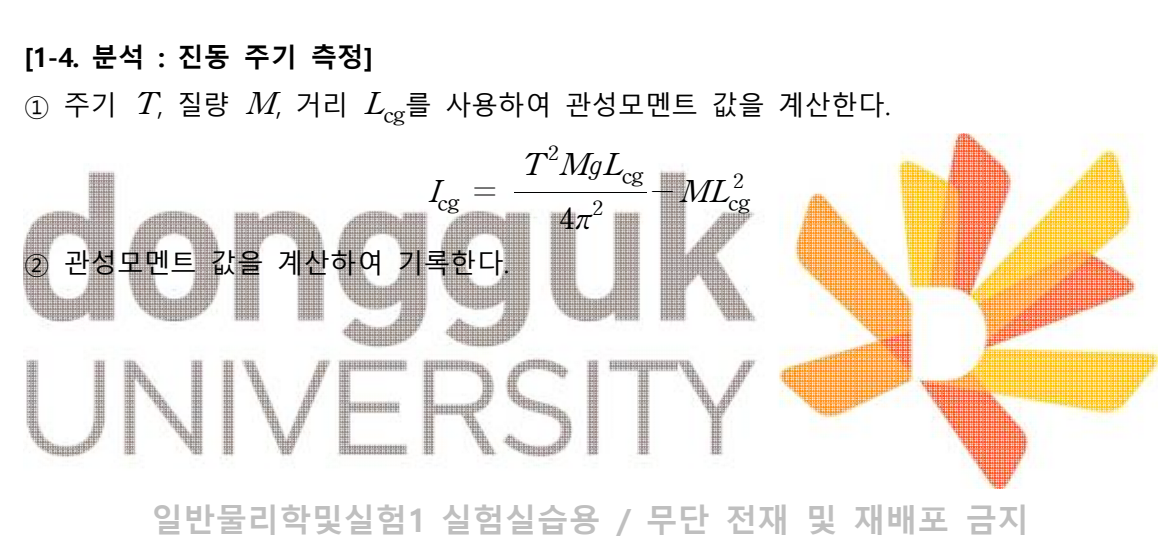

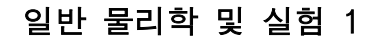

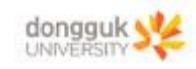

## [실험 3] 물리진자를 사용한 중력가속도(g) 측정

물리진자를<del>일사용하여 중력캠속도를실측정한다</del>용 / 무단 전재 및 재배포 금지

#### **-이론**

진폭이 작을 때, 물리진자의 운동은 '단순 조화 운동'과 유사하며, 이론적인 진동 주기 $\ T$ 는 다음과 같다. 운동'과 두 운동'과 유사<sup>ਰ</sup> $\frac{I_{\rm pivot}}{MgL_{\rm cg}}$ 

$$
T=2\pi\sqrt{\frac{I_{\rm pivot}}{MgL_{\rm cg}}}
$$

이 때  $I_{\text{pivot}}$ 은 물리진자의 회전중심에 대한 관성모멘트,  $M$ 은 질량,  $L_{\text{cg}}$ 는 회전중심에서 무 게중심까지의 거리이다. 평행축 정리에 따르면 평행축에 대한 관성모멘트  $I_{\text{pivot}}$  값은 무게중 심에 대한 관성모멘트  $I_{cg}$  값과 물체 전체를 무게중심에 밀집된 한 점으로 간주했을 때의 관성모멘트 값의 합으로 주어진다. 따라서 주기 Z는 다음과 같이 나타낼 수 있다.  $\frac{1}{2}$ <br>- 성모멘트,  $M$ <br>- 평행축에 대<br>- 무게중심에<br>-  $\frac{I_{\rm cg} + ML_{\rm cg}^2}{MgL_{\rm cc}}$ 평행축에 대한<br>무게중심에 밀집<br><u>기구는 다음과</u> 같<br><u>I<sub>cg</sub> + MI<sub>cg</sub><br>MgI<sub>cg</sub></u>

**일반물리학및실험1 실험실습용 / 무단 전재 및 재배포 금지** cg cg 28cm 막대와 같은 물리진자에서는 무게중심의 관성모멘트가 cg에 가 깝다. (는 물리진자의 길이, 는 폭이다.) 이를 중력 상수 에 대하여 정리하면 다음과 같다. cg cg cg 

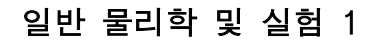

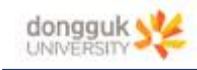

## [실험 3] 실험 방법

**[1-1. 설치 일춘캬즠정**합및실험1 실험실습용 / 무단 전재 및 재배포 극지 \_\_

- 1. 막대의 길이  $a\Omega$  폭  $b\equiv$  측정하여 기록한다.
- 1. 막대의 질량  $M \cong$  측정하여 기록한다.
- 2. 회전운동센서의 회전축이 테이블 면에 평행하도록 스탠드에 가 로로 설치한다.

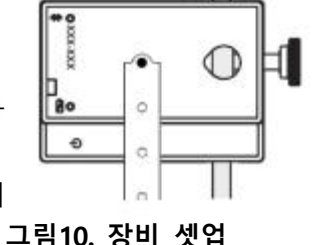

3. 마운팅 나사를 사용하여, 막대 끝을 회전운동센서의 회전축에 고정한다.

#### **[1-2. 컴퓨터 설정 및 데이터 기록 : 주기 측정]**

주기 측정 과정은 [실험 3]에서와 동일하다. 계산기의 Period 함수를 사용하거나 그래프의 좌표 분석을 통해 주기를 알아낼 수 있다.

## **[1-3. 분석 : 주기 측정]**

 $2.$  진동막대에 대한 진동 주기  $T$ 의 평균값을 구하여 기록한다.

1) 진동막대의 가운데 지점이 무게중심이라 가정하고(실제 무게중심과 살짝 차이가 나는 경 우 그 차이를 측정하여 오차 분석에 활용할 수 있다), 회전중심에서 무게중심까지의 거리

- 를 측정한다. 2) 무게중심에 대한 관성모멘트  $I_{\text{ce}}$ 의 이론값을 계산하고 기록한다.
- 3) 회전중심에서 무게중심까지 거리  $\bar{L}_{cg}$ 와, 질량 $\bar{M}$ , 무게중심에 대한 관성모멘트  $I_{cg}$ 와 주기

 $T$  값들을 바탕으로, 중혁자속도  $g$ 각상을 계산하고 기록한다. 및 재배포 금지

4) 중력가속도  $q$ 의 측정값과 이론값의 차이를 계산하고 확인해본다. (9.8  $m\zeta$ )